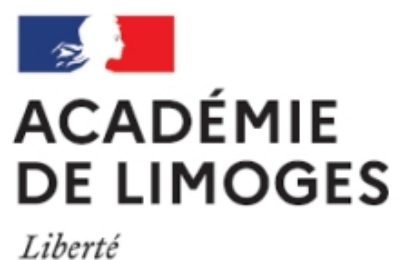

Égalité Fraternité

## **Ecrire des symboles et des opérateurs mathématiques**

- TICE, audio, vidéo, presse - TICE - SPIP -

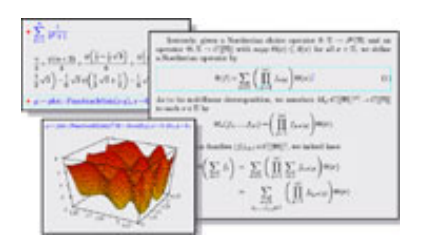

Date de mise en ligne : mardi 30 janvier 2007

**Copyright © SES Limoges - Tous droits réservés**

Écrire des textes contenant des symboles mathématiques ou/et des opérateurs est toujours difficile avec les traitements de texte habituels.

Cette version de SPIP intègre un convertisseur de l'éditeur de texte bien connu des scientifiques LaTeX. Bien entendu les conversions sont réduites mais elles permettent de rédiger la plus grande partie des textes ordinaires en mathématiques.

Le principe est très simple :

**–** débuter l'article par le code et terminer la page par le code pour pouvoir utiliser le convertisseur.

 Si vous voulez intégrer simplement une partie de l'article comme texte mathématique vous pouvez utiliser ces balises au début et à la fin de cette partie, mais les placer au début et à la fin de l'article n'a pas d'influence sur la rédaction des parties non mathématiques (texte ordinaire).

**–** les symboles mathématiques doivent être encadrés du signe \$ pour s'afficher correctement.

**–** il faut ensuite utiliser le codage assez intuitif de LaTeX pour écrire les symboles. une table de correspondance des symboles les plus utilisés est donnée dans le tableau ci-dessous.

Par exemple, pour écrire la fraction 3/4, il suffit de taper

 $\frac{3}{4}\$ s, qui donne \frac{3}{4} entre des balises précédemment insérées.

**–** Si vous voulez aller plus loin vous pouvez vous reporter aux pages Apprendre LaTex en 6 leçons du site Les mathématiques.net

## **Voici quelques exemples exemple :**

 On peut insérer des matrices : \pmatrix{1&0&0\cr 0&a&0\cr 0&0&b\cr} ; on peut placer des fractions, telles que  $\{1\overline{\overline{2}},\$  $\{1\over\displaystyle\bigcup\limits_{i=1}^n\}$ utiliser des lettres grecques *\alpha, \beta,*  \gamma, \Gamma, \varphi ; centrer des formules complexes :

```
\label{thm:main} $$\left|{1\over N}\sum_{n=1}^N \gamma(u_n) -{1\over 2\pi}\int_0^{2\pi}\gamma(t)\{\rm d}t\right| \leq 0 \quad (1+\infty){\varepsilon\over 3}.
```
que l'on pourra coder ainsi en commençant le code par et en le fermant par :

```
 On peut insérer des matrices :
 \pmatrix{1&0&0\cr 0&a&0\cr 0&0&b\cr} ;
 on peut placer des fractions, telles que {1\over z},
\{1\over\displaystyle\stackrel{\textnormal{d}}{\textnormal{isplaystyle}} 1+\{1\over x\}\};
utiliser des lettres grecques \alpha, \beta,
\gamma, \Gamma, \varphi ;
 centrer des formules complexes :
```

```
\left|\{1\over N\sum_{n=1}^N \gamma(u_n)\right\}-* {1\over 2\pi}\int_0^{2\pi}\gamma(t){\rm d}t\right|
\le {\varepsilon\over 3}.
```
Pour en savoir plus voir la v

La maîtrise du code TEX de LaTex est complexe mais heureusement il existe des éditeurs simples à utiliser comme par exemple **TexMac** (fon[ctionnant sur Mac, PC, Linux\).](http://www.spip.net/fr_article3016.html)

Les matheux et les scientifiques peuvent donc éditer leurs formules en code LaTex facilement puis les coller dans SPIP entre d[eux balis](http://www.framasoft.net/article4024.html)es .

## **Table de correspondance des symboles mathématiques et des commandes à intégrer dans l'article SPIP.**

ATTENTION, les symboles mathématiques doivent être encadrés du signe \$ pour s'afficher correctement : par exemple la lettre \alpha doit être commandée par \$\alpha\$

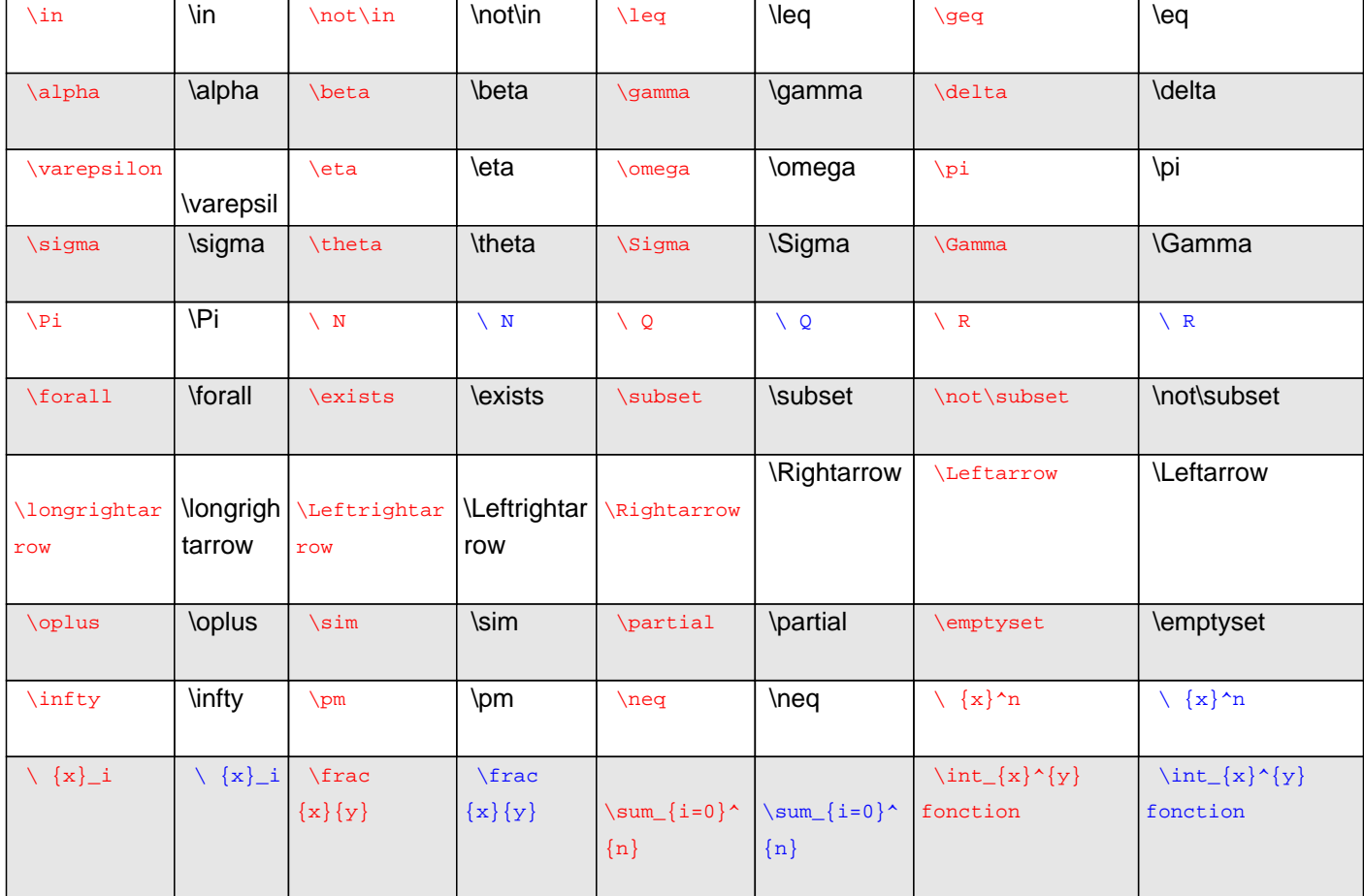